## **Verwendung des DFG-Logos in Print- und Webangeboten Dritter**

*Das Logo der Deutschen Forschungsgemeinschaft (DFG) kann kostenlos von der Website der DFG [\(www.dfg.de\)](http://www.dfg.de/) in den Dateiformaten JPG, GIF und EPS heruntergeladen werden. Die Verwendung in Print- und Webangeboten Dritter ist vor Veröffentlichung mit der Gruppe Presse- und Öffentlichkeitsarbeit [\(presse@dfg.de\)](mailto:presse@dfg.de) abzustimmen.*

## **Grundsätzliche Vorgaben zur Verwendung des Logos**

*(Detailliertere Informationen zum Corporate Design der DFG entnehmen Sie bitte dem Dokument "Grundlagen des Corporate Design", das ebenfalls auf [www.dfg.de](http://www.dfg.de/) heruntergeladen werden kann.)*

- Das DFG-Logo darf in Print- und Webangeboten Dritter ausschließlich in der **Version inkl. Schriftzug** verwendet werden (s. Abb. unten).
- Das DFG-Logo darf nicht auf unruhigen Hintergründen wie Fotos, Grafiken usw. platziert werden. Der Hintergrund des Logos muss entweder **weiß oder eine monochrome Farbfläche** sein. Bei dunklen Farbflächen ist das DFG-Logo in der Negativ-Version (Weiß) einzusetzen.
- Um das Logo muss eine umlaufende **Schutzzone in der Höhe des Logos** (= Höhe der "DFG"-Versalien) eingehalten werden. In der Schutzzone dürfen keine weiteren Elemente platziert werden (Ausnahme: Förderhinweis, s.u.).
- Das DFG-Logo darf in Form, Farbe und Inhalt **nicht verändert, bearbeitet oder grafisch verfremdet werden**.
- DFG-geförderte Projekte sollten, falls möglich, im Kopf- oder Fußbereich jeder Seite ihres Webangebotes auf die **Förderung durch die DFG** hinweisen. Hierzu ist entweder die Logoversion inkl. Förderhinweis zu nutzen oder der Förderhinweis "Gefördert durch" bzw. "Gefördert durch die Deutsche Forschungsgemeinschaft" dem DFG-Logo voranzustellen.

*Logo-Schutzzone*

**DFG-Logo mit Schriftzug:**

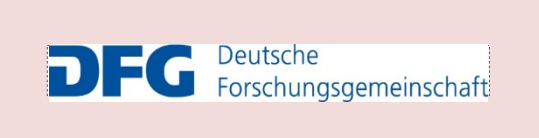

**DFG-Logo mit Schriftzug und Förderhinweis:**

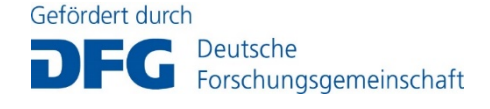

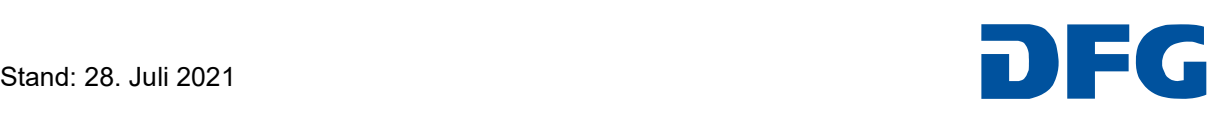